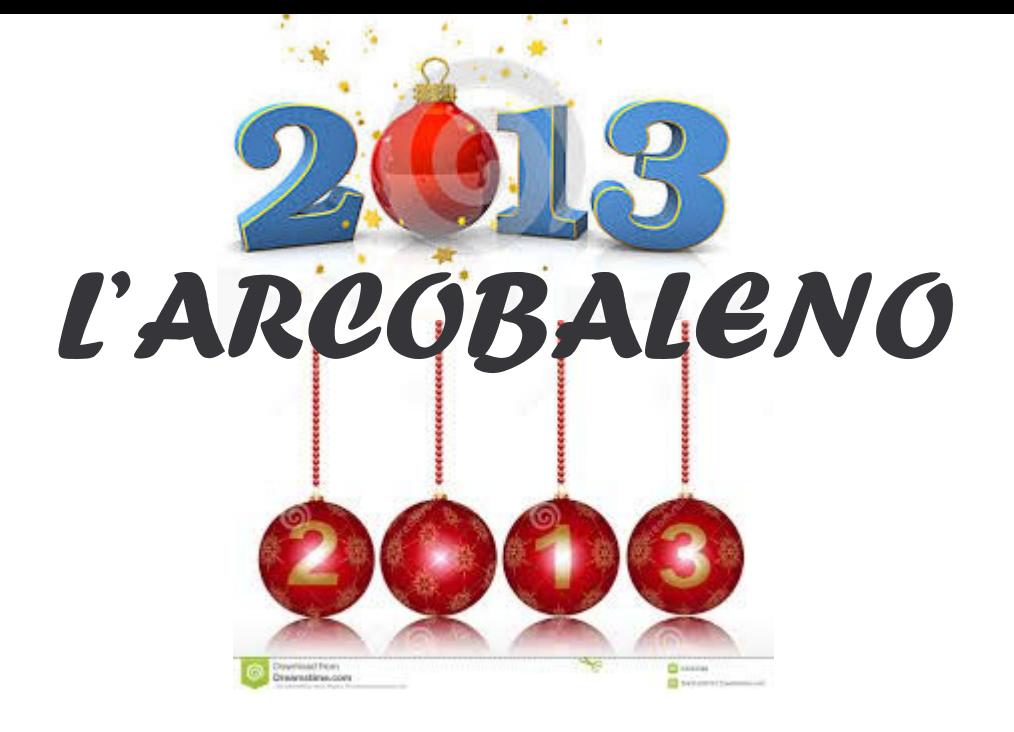

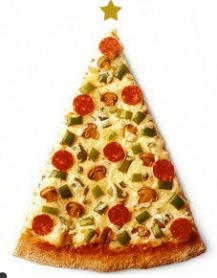

## Invita tutti per una pizza in compagnia e per scambiarci gli auguri di Natale

## Mercoledì 18 dicembre alle ore 20,00 Presso "Il Doria" ad Ostiglia Venite numerosi

con parenti ed amici!!!!!

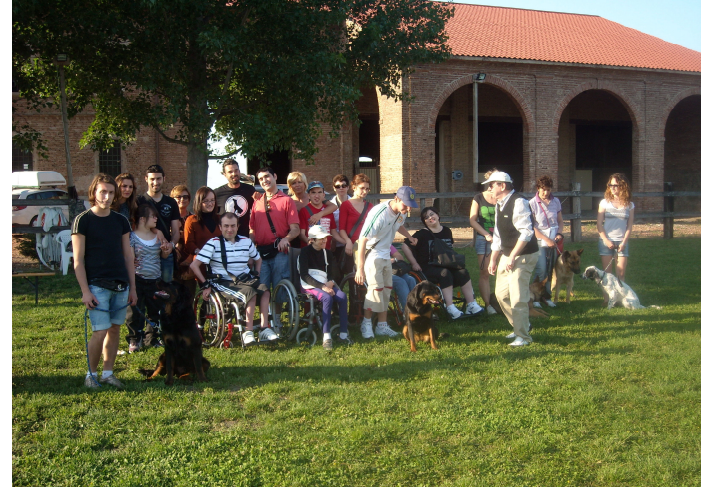

Prenotazioni entro il 16 dicembre *Telefonando allo 0386-31050*